## HOW TO SUBMIT A CIAIM AT www.effectivedebtrecovery.com.au

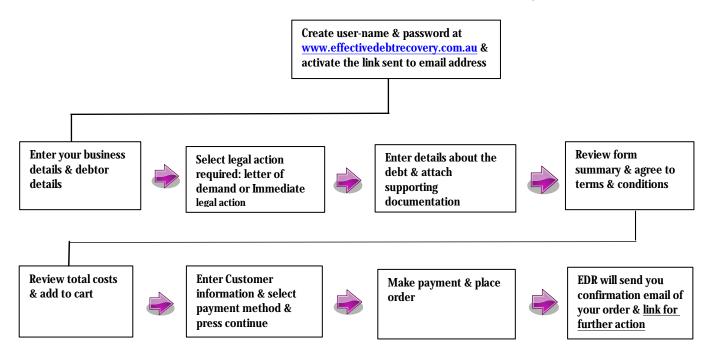